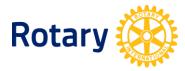

## LISTING OF CLUB-SPONSORED ORGANIZATIONS

## To access these reports, Rotarians can take the following steps:

- 1. If you have not done so already, create a <u>My Rotary</u> account.
- 2. select Rotary Club Central.
- **3.** Once on the Rotary Club Central homepage, select **Reports** from the menu on the left.
- **4.** Select the **Service** tab.
- **5.** Select List of Interact Clubs in District

| Dashboard          |                                                                                  |
|--------------------|----------------------------------------------------------------------------------|
| Goal Center        | Reports These reports provide context for your goals and activities. Browse club |
| I Global View      |                                                                                  |
| Service Activities | Members & Engagement Rotary Foundation Giving Service                            |
| Resources          | Club Reports                                                                     |
| Reports            | REPORT                                                                           |
|                    | Goal History by Club                                                             |
| Contact Us         | Service Activity by Club                                                         |
| My Rotary          | List of Rotary Community Corps                                                   |
| ETTINGS            | District Reports                                                                 |
| 😔 Language 🔺       | REPORT                                                                           |
|                    | List of Interact Clubs in District                                               |
|                    | List of Rotary Community Corps in District                                       |
|                    | Service Activity by District                                                     |
|                    | Goals and Achievements by District                                               |
|                    | Goal History by District                                                         |
|                    |                                                                                  |

(August 2023)